## $\operatorname{ffgolf}^{\circledast}$

## Supprimer un joueur

Préparation, inscription joueurs, et utilisez la croix (à droite sur la ligne du joueurs).

Attention, vous ne pourrez supprimer un participant, s'il est toujours présent dans la liste des départs ou si son score est renseigné.

(Sortir le joueur de la feuille des départs et ''ou'' supprimer son score, sauvegarder et revenir sur la liste ci-dessous).

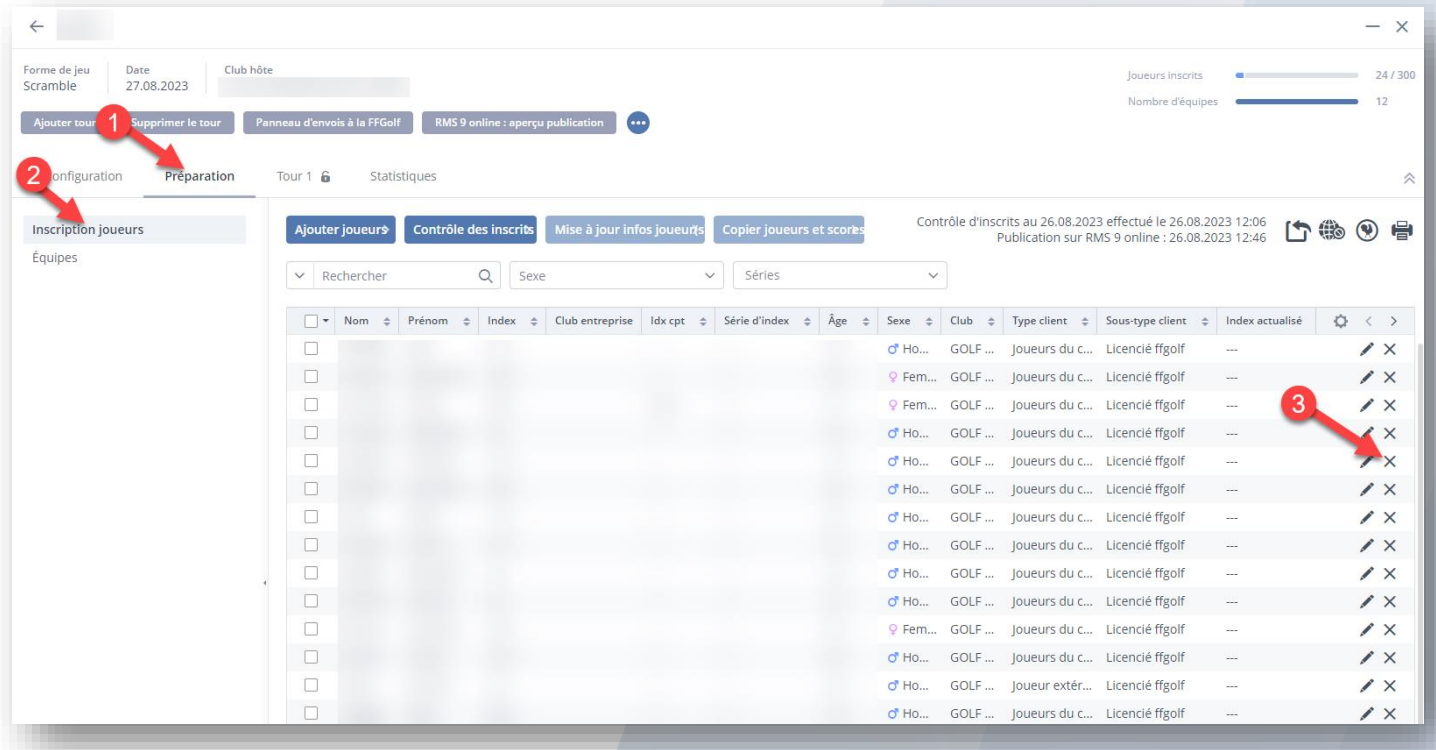